## **УДК 378.147.227:004.9**

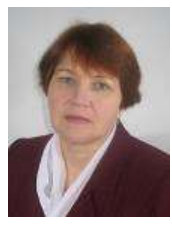

**Н.І. Карлова,** викладач, Херсонський політехнічний коледж Одеського національного політехнічного університету e-mail: portkarni@gmail.com

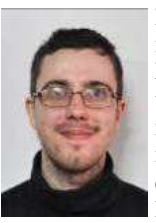

## **В.М. Левицький,** викладач, Херсонський політехні-

чний коледж Одеського національного політехнічного університету e-mail: levitsky.v.n@gmail.com

## **ВИКОРИСТАННЯ СУЧАСНИХ ЗАСОБІВ КОНТРОЛЮ ЗНАНЬ ПІД ЧАС ДИСТАНЦІЙНОГО НАВЧАННЯ**

**Н.І. Карлова, В.М. Левицький. Вико-N. Karlova, V. Levitsky**. **Use of modern ристання сучасних засобів контролю knowledge control tools during distance знань під час дистанційного навчання**. Розглянуто проблему роботи зі студентами у дистанційному режимі. Оглянуто можливості системи електронного навчання MOODLE. Поставлено задачі перед системою контролю знань. Надано результати використання у межах навчального закладу.

**learning.** The problem of working with students in the distance mode is considered. The possibilities of the e-learning system MOODLE are shown. The task is set before the knowledge control system. The results of using within the educational institution are given.

**Вступ.** На даному етапі розвитку суспільства значних змін зазнала сфера надання освітніх послуг. Впроваджуються нові методики роботи зі здобувачами освіти та з'являються інструменти для практичного застосування цих методик.

Розширюється застосування дистанційних методик роботи зі студентами. Метою дистанційного навчання є надання освітніх послуг шляхом застосування у навчанні сучасних інформаційнокомунікаційних технологій за певними освітніми або освітньокваліфікаційними рівнями [1, 4]. Цільовою аудиторією здобувачі освіти, які з тих чи інших причин не можуть навчатися на денній формі навчання, або тимчасово не можуть відвідувати заняття. Водночас, більшість закладів позиціонує не дистанційну освіту в чистому вигляді, а як перехідний етап, заочно-дистанційну форму.

Одним з важливих інструментів для організації дистанційного навчання є системи розповсюдження навчальних матеріалів та системи контролю знань здобувачів освіти. Основними задачами таких систем є надання доступу студентам до освітніх матеріалів, розповсюдження завдань для самостійного виконання та організація контролю виконання студентами таких робіт.

**Матеріал і результати дослідження.** Для впровадження дистанційної системи управління навчанням багато вітчизняних закладів вищої освіти використовують систему Moodle, що є програмним продуктом вільного та безоплатного користування [2,4]. Але, в той же час, загальна кількість таких закладів, що широко використовують саме систему Moodle як інструмент дистанційного навчання, на сьогодні не перевищує і трьох десятків.

Є також і навчальні заклади, що використовують інші системи та ресурси, такі як ATutor, Прометей, власні розробки та інші системи.

Зручно поєднувати у дистанційній системі управління навчанням і інші засоби, наприклад, створивши власний канал з використанням ресурсу Hangouts на каналі YouTube[5], а по закінченню вивчення теми або розділу можна переходити до тестування з використанням системи Moodle.

У місті Херсоні заклади вищої і фахової передвищої освіти, що впровадили цю систему, представлені Херсонським державним університетом та Херсонським політехнічним коледжем Одеського національного політехнічного університету (далі Херсонський політехнічний коледж ОНПУ). Дана система дає змогу створити комплексне середовище навчання, вона пропонує широкий спектр можливостей для повноцінної підтримки процесу навчання в дистанційному середовищі – декілька способів подання навчального матеріалу, перевірки знань і контролю успішності[6].

У якості системи контролю знань систему зручно використовувати у кількох напрямках [2, 6]:

- Комп'ютерне тестування;
- тематичні бліц-опитування до лекційного матеріалу;
- видача індивідуальних завдань в електронній формі:

Комп'ютерне тестування розглядається як окремий засіб інформаційних технологій в освіті. Його використовують для моніторингу успішності навчання студентів. Крім поточного та рубіжного контролю, такий вид контролю може бути застосований для проведення контрольних, тематичних робіт і модульних контролів, іспитів.

Система Moodle надає можливість комбінувати тестування з іншими видами робіт, що дозволяє використовувати систему не лише для поточних опитувань, але і для комплексних робіт, що містять теоретичну та практичну складову. Правильно сформовані роботи дають змогу провести оперативне та глибоке контролювання знань без зайвого емоційного напруження як студентів, так і викладачів [2, 6].

Для видачі практичних та творчих завдань студентам, користувач системи може створювати спеціальні види завдань, що дозволяють завантажувати файли від студентів. Перевагою такого способу обміну даними зі студентами фіксація терміну виконання роботи студентом [2,6].

Наступним важливим інструментом у системі є ведення журналів оцінок та формування відомостей з успішності студента. Система дозволяє формувати звітність з конкретної роботи, або курсу в цілому (див. рис. 1), а також дозволяє експортувати ці звіти у зручні табличні формати (див. рисунок 2).

| $\omega$                                                                            |               |  |                                                                                   | U.G. configuration in the contract of the contract of the Contract of the Contract of the Contract of the Contract of the Contract of the Contract of the Contract of the Contract of the Contract of the Contract of the Cont |                             |                                                              |                                                                           |                                                      | Ð                        |  |
|-------------------------------------------------------------------------------------|---------------|--|-----------------------------------------------------------------------------------|----------------------------------------------------------------------------------------------------|-----------------------------|--------------------------------------------------------------|---------------------------------------------------------------------------|------------------------------------------------------|--------------------------|--|
| Дистанційни навчання<br>e sinandri isnial kommentati sin muga. OFFFY                |               |  |                                                                                   | 19 El l'estrementade F. Mayor.<br><b>W. The New Ed.</b><br><b>Security</b><br>Pythout true v                                                                                                    |                             |                                                              |                                                                           | Baseboat / Newproposit =                             |                          |  |
| 1008064009<br>S.26161                                                               |               |  | <b>ITIBACMITE</b><br><b>FIOCILITIES</b>                                           |                                                                                                    |                             | UT KI<br>(23.43)                                             | <b>ATESES</b>                                                             | 110m                                                 |                          |  |
| MONTHERNE<br><b>KRIME</b><br>KNODEHH<br>ina had                                     | <b>MARKET</b> |  | Полездание<br><b>Kabulate</b><br><b><i><u>ISSOMTE</u></i></b><br><b>DOOM REAL</b> | a production and behind<br><b>Hallmerhauserparentsia</b>                                                                                                    | Subgroupes 2018             | <b><i><u>Il Cicertad</u></i></b><br>1353.04                  | <b>B CICIGENY</b><br>2013 O'Edit<br><b><i>ARTICLE AND LTD</i></b>         | <b>Zhanie</b> 24<br>1. DOM:                          | òм                       |  |
| Mazin<br><b>TOSIGNWIES</b><br><b>CONTRACTOR</b>                                     |               |  | <b>Hierop Massin</b><br><b><i><u>Talecterry</u></i></b><br><b>GOOGLISS</b>        | <b>FARANT FRAURITZA</b>                                                                                                    | <b>INDIANALLY 2014</b><br>m | a chaobal<br>NAM                                             | <b>CONTRACTOR</b> CONTRACTOR<br>B-DOODWE 5-MAH1, 3911<br>2014 19154 (ex.) |                                                      | 3.33                     |  |
| <b>GEERAL</b><br><b>Including</b><br><b>Halmwais</b><br>or writing<br>STRAIGHTENDEN |               |  | <b>AEGGENA</b><br>CARGINA<br>Прасмета<br><b>FIDENHOUS</b>                         | makrosakeritak 2006anyak ru <sup>22</sup>                                                                                                    | <b>BUMQUARES 2014</b>       | 800006<br>(FR.AJ                                             | <b>Q Clemitted</b><br>2018.09:54                                          | To same 150<br>pac.                                  | 4,3%                     |  |
| <b>ABLE</b><br><b>TENNIST DEATH</b><br>andrown on                                   |               |  | <b>Creatily Moseum</b><br>Пресмата.<br><b>TESTAURER</b>                           | recentarged US\$26310prad.mm. Somponent 2018<br>and the control of the control of the con-                                                                                                    |                             | <b><i>Il Cerestian</i></b><br>$-0.0144$                      | <b>A Goodwin</b><br>2014 EXT2 1 EP6                                       | Tases 42                                             | $-11/11$<br>3.91<br>5.am |  |
| ma nadi<br><b>Information</b><br>Vysamisti<br>crews avest                           |               |  | <b><i><u>GALBERHI</u></i></b><br>Coproste<br>Paincentter<br>Periodice             | auto argeo 2016brights                                                                                                    | <b>JURILLANE</b>            | <b><i>&amp; Cardinal</i></b><br><b>JO48</b><br><b>TRILAD</b> | <b>8 Detribut</b><br>2018 03:51                                           | To Marin, 2001<br><b>DOR</b>                         | A Kel                    |  |
| MARCH 1977<br><b>STRAA DES</b><br><b>NAUTURNAL</b><br><b>Carl Book</b>              |               |  | Expride.<br><b>CICCA E49004</b><br><b>ToncMr19</b><br><b>FRIDAY</b>               | learge/777A@grivalLcore                                                                                                    | Tuescapes (2011)            | Il Oraclare<br>03/45                                         | <b>DOM NO.</b><br>a cyclober<br><b>JOTH-HR.Ms</b>                         | and the Privatility<br>19 Awards: Pall<br><b>DOC</b> | 2.667<br>ww.             |  |

**Рисунок 1**– Звіт з тестової роботи у системі.

Під час створення тестових завдань виникає проблема занесення великої кількості завдань до банку питань. У такому випадку, якщо питання носять теоретичний характер та не містять графічних матеріалів, варто використовувати спеціальний формат імпорту-експорту GIFT [7]. Даний формат дозволяє формувати питання у вигляді простого тексту з використанням нескладної спеціалізованої розмітки, а після завершення редагування імпортувати до системи пакет з питаннями(див. рисунок 3).

У Херсонському політехнічному коледжі ОНПУ система є частиною освітнього порталу та доступна як з локальної мережі коледжу, так і з мережі Internet [3]. Система впроваджена з

2013 року та активно використовується для роботи зі студентами усіх форм навчання. З 2016 року система використовується для підготовки студентів до складання державних іспитів.

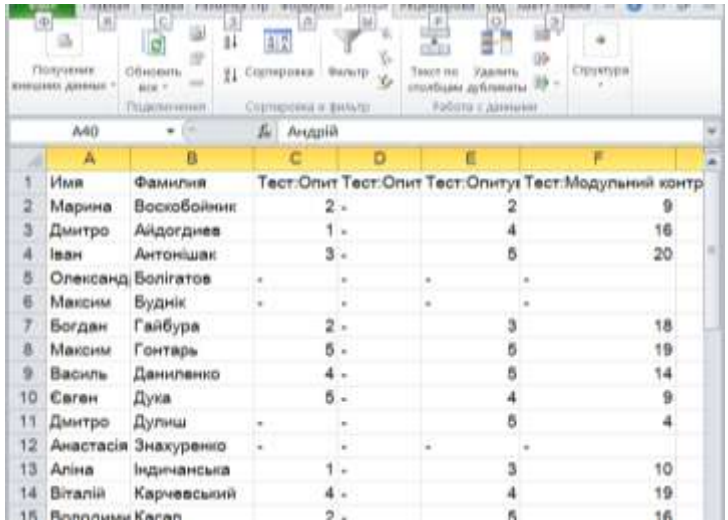

**Рисунок 2** – Звіт з курсу, експортований у формат Microsoft Excel.

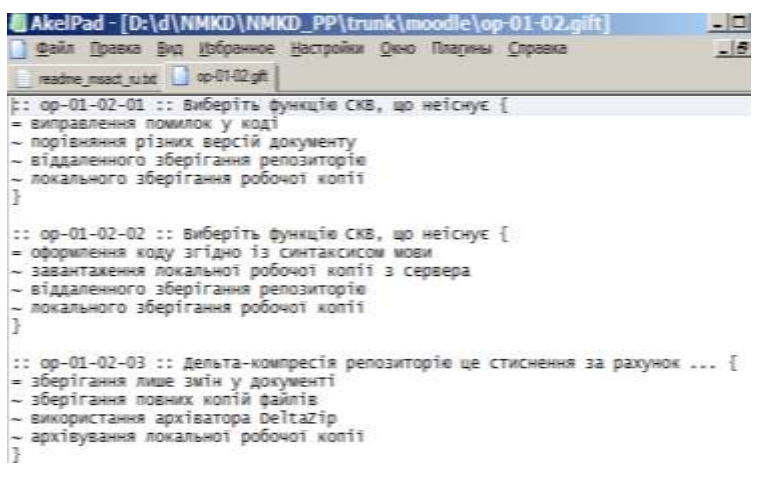

**Рисунок 3** – Питання у форматі GIFT

Окрім оцінювання знань студентів, система використовується також і при складанні екзамену з питань охорони праці серед співробітників коледжу. Так само, як і у випадку роботи зі студентами, створювався банк питань що були попередньо опрацьовані екзаменатором, та приведені до потрібного формату.

**Висновки.** Система Moodle надає усі необхідні засоби для створення освітнього порталу у межах навчального закладу. Система дозволяє організувати процеси планування дистанційного курсу, розповсюдження електронних матеріалів, контролю знань здобувачів освіти.

Необхідність впровадження дистанційних технологій не викликає сумніву, і вітчизняним закладам вищої і передвищої освіти необхідно проводити роботу у даному напрямку. Основними задачами є проведення роботи з педагогічним колективом, а саме: проведення інструктажів, тренінгів, семінарів, що стосуються використання системи.

## **Перелік джерел посилання:**

1. Положення про дистанційне навчання. Затверджене наказом МОН України № 466 від 25.04.2013 [Електронний ресурс] URL: [http://zakon.rada.](http://zakon.rada/)  gov.ua/laws/show/z0703-13

2. Moodle [Електронний ресурс] URL: http://moodle.org/

3. Сторінка коледжу [Електронний ресурс] URL: http://do.college.ks.ua[/](http://moodle.org/)

4. Дистанційна освіта [Електронний ресурс] URL: <http://vnz.org.ua/> dystantsijna-osvita/pro

5. Морозова М.А., Климова С.А. Использование видео сервиса YouTube на занятиях по иностранному язику [Електронний ресурс] URL: <https://moluch.ru/archive/83/15417/>

6. Анисимов А. М. Работа в системе дистанционного обучения Moodle / А.М. Анисимов // учебн пособие, 2-е издание. Харьков: ХНАГХ, 2009. 292с.

7. GIFT format [Електронний ресурс] URL: <https://docs.moodle.org/> 36/en/GIFT\_format

*Надійшла до редакції 09.01.2019*